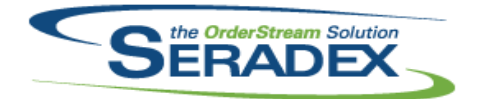

**Seradex OrderStream**

### Technical Release Notes

### April 2018

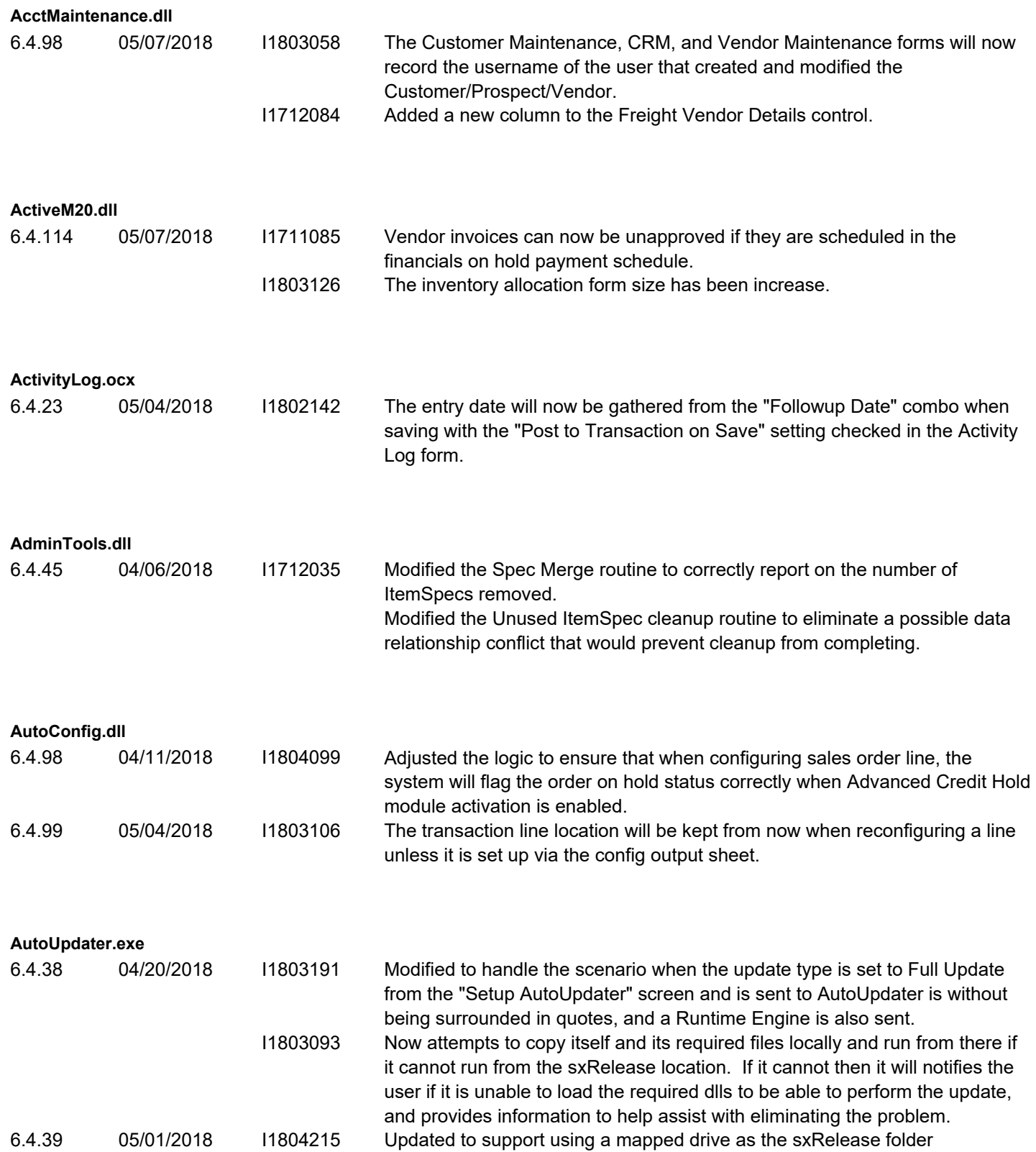

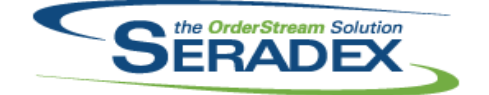

### April 2018

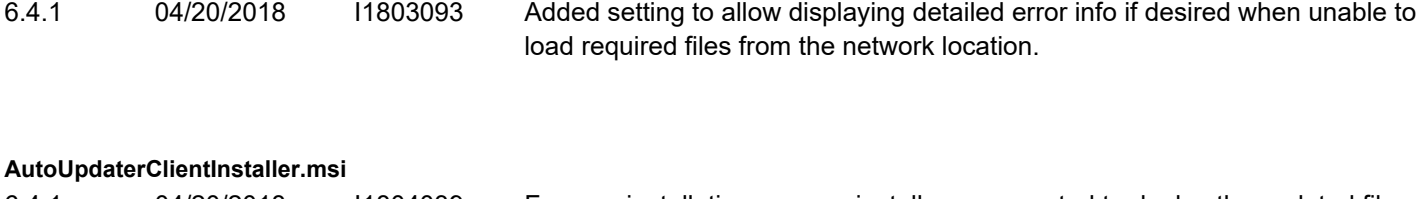

6.4.1 04/20/2018 I1804039 For new installations, a new installer was created to deploy the updated files for the "access control list is not in canonical form" issue. Also includes all other updates.

**AutoUpdaterServerInstaller.msi**

6.4.1 04/20/2018 I1804039 For new installations, a new installer was created to deploy the updated files for the "access control list is not in canonical form" issue. Also includes all other updates.

#### **BatchProcessing.dll**

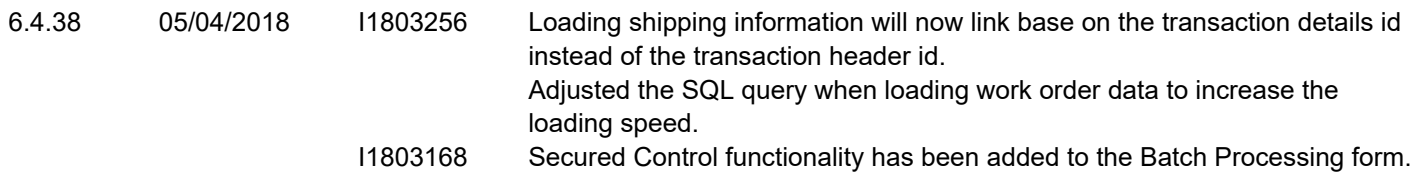

### **Clarify.dll**

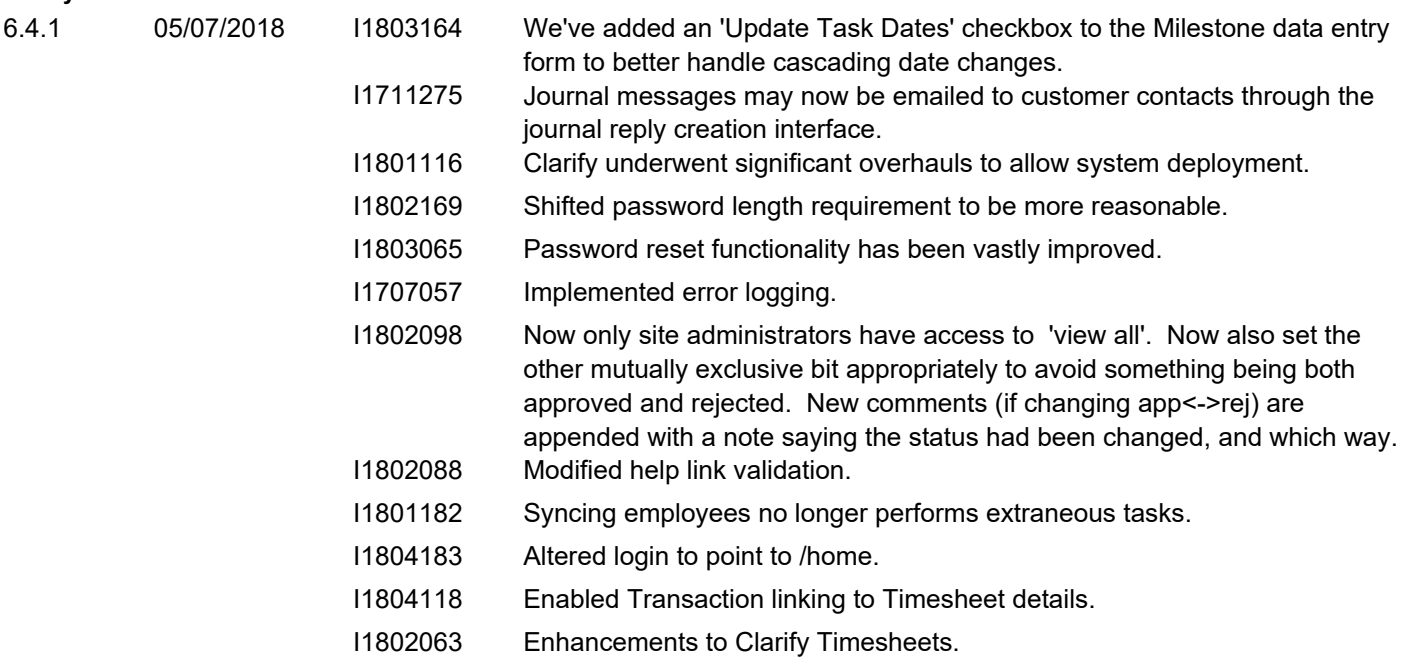

**ClarifyComponents**

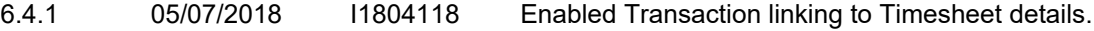

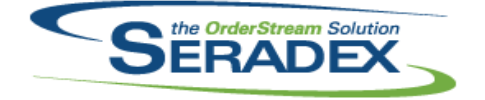

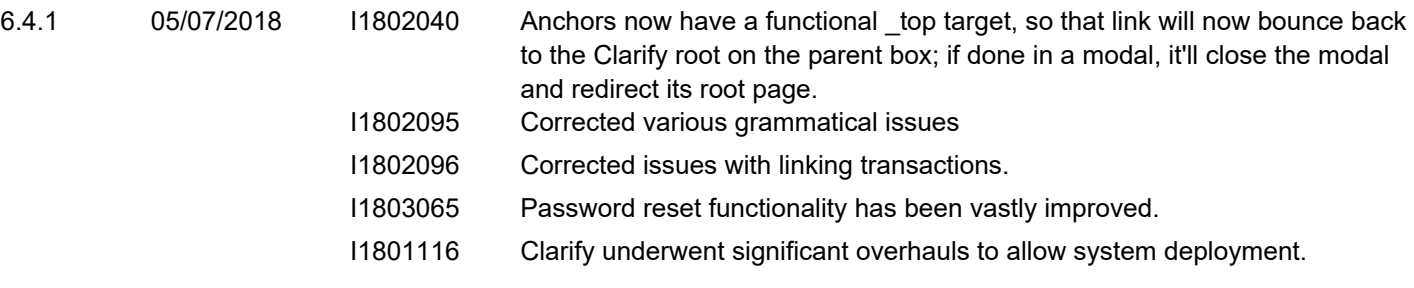

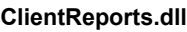

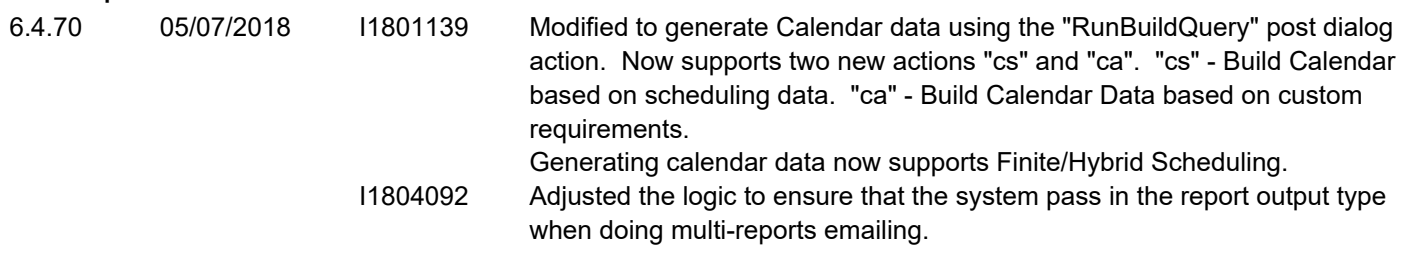

#### **com.Seradex.MobileScanner-armeabi-Signed.zip**

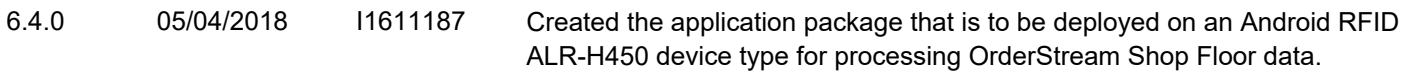

### **Config.dll**

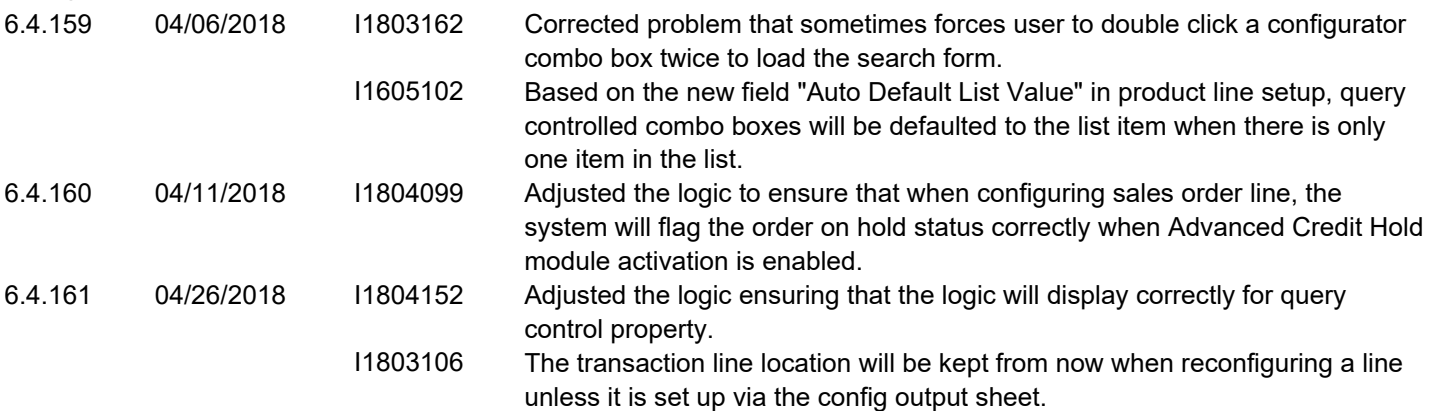

#### **CRM.dll**

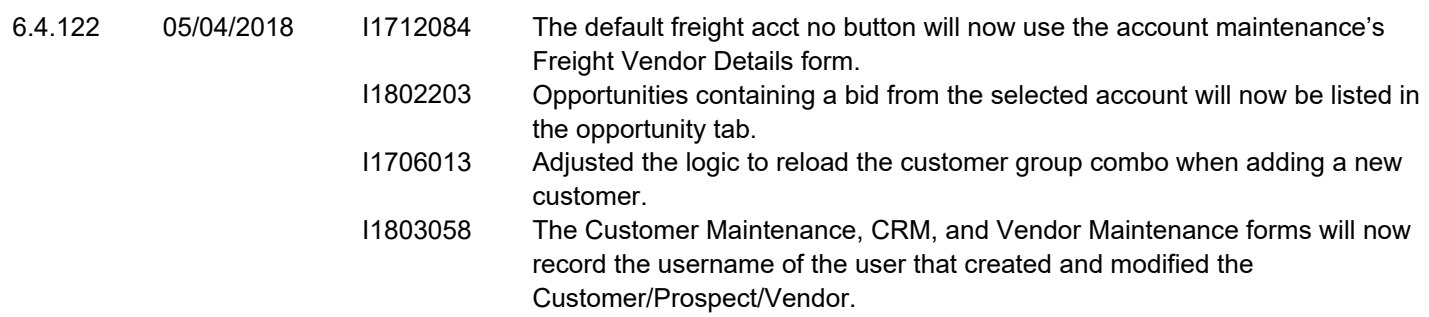

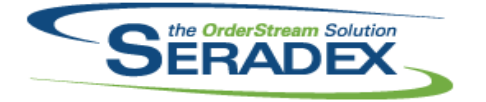

#### **DataTransfer.mdb**

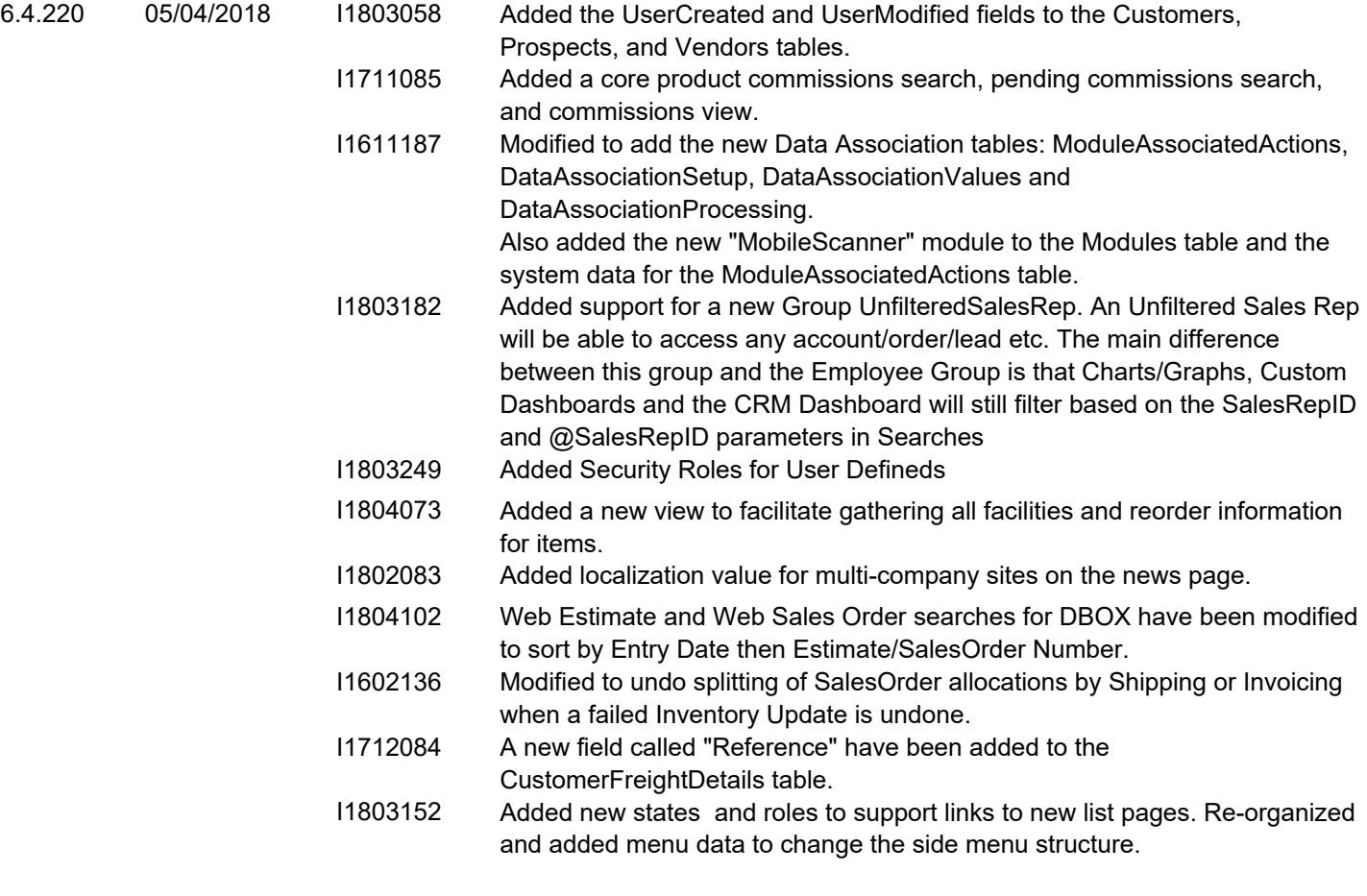

#### **DayEndProc.dll**

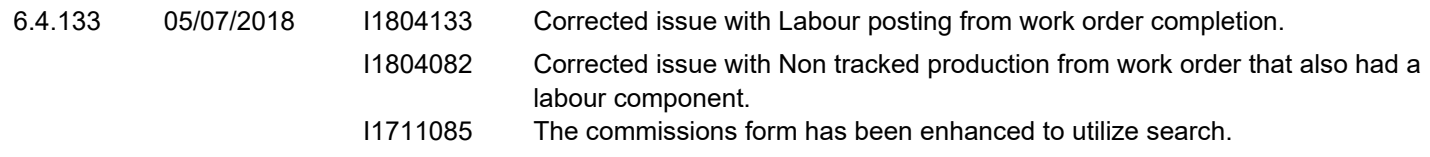

#### **DBox Web Front End Components (WFE)**

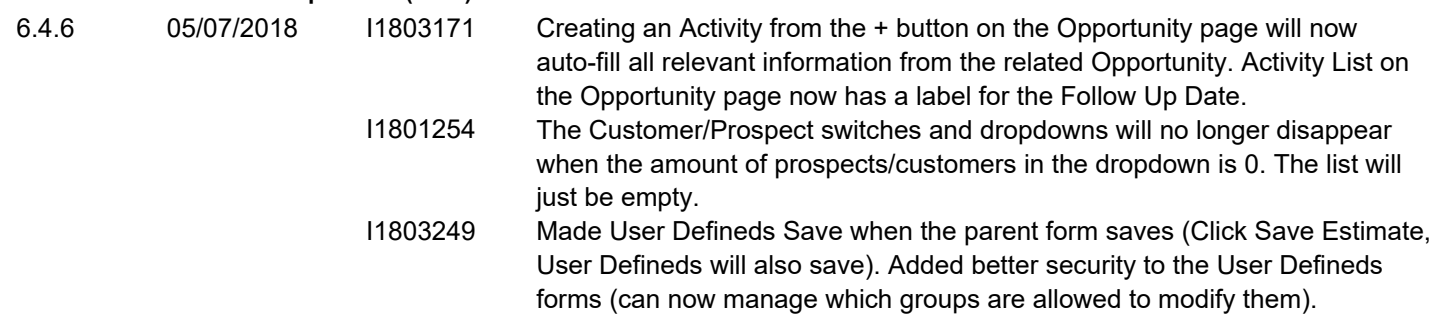

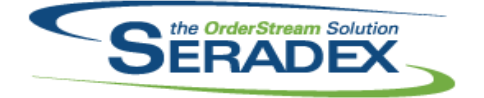

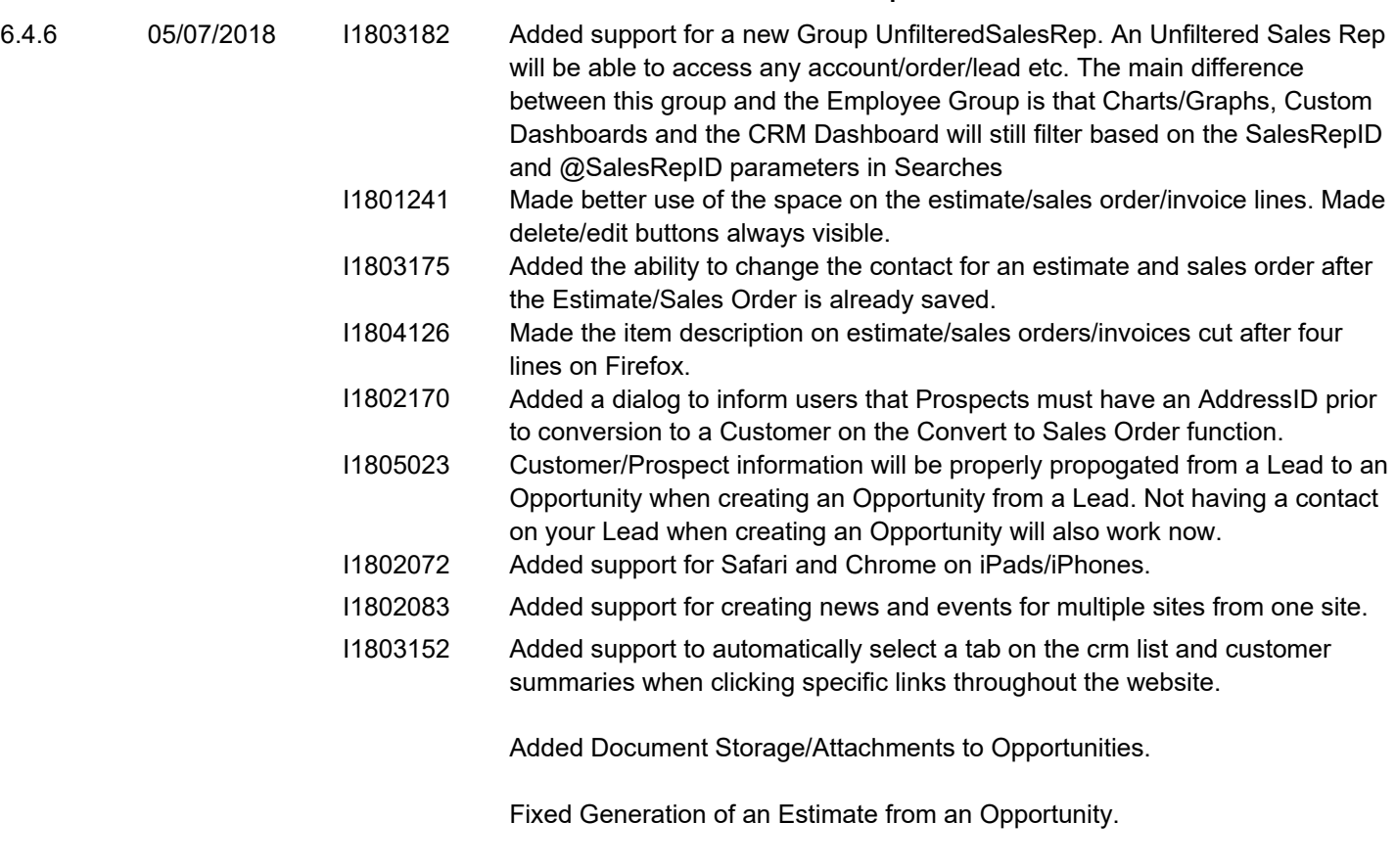

#### **Estimating.dll**

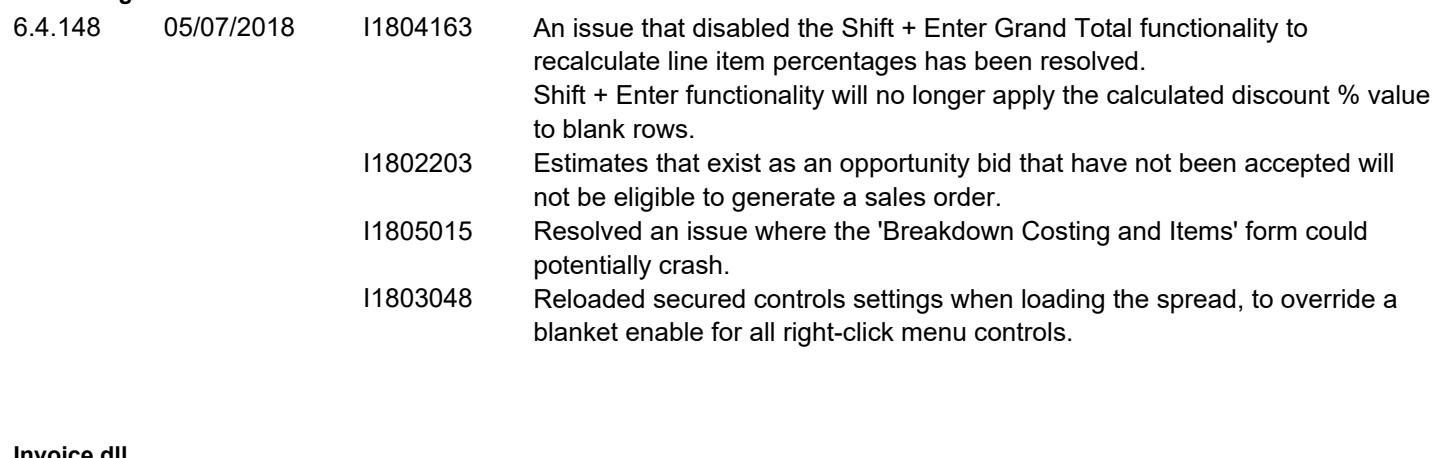

#### **Invoice.dll**

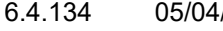

/2018 I1804163 Shift + Enter functionality will no longer apply the calculated discount % value to blank rows.

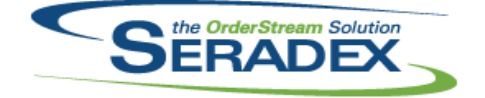

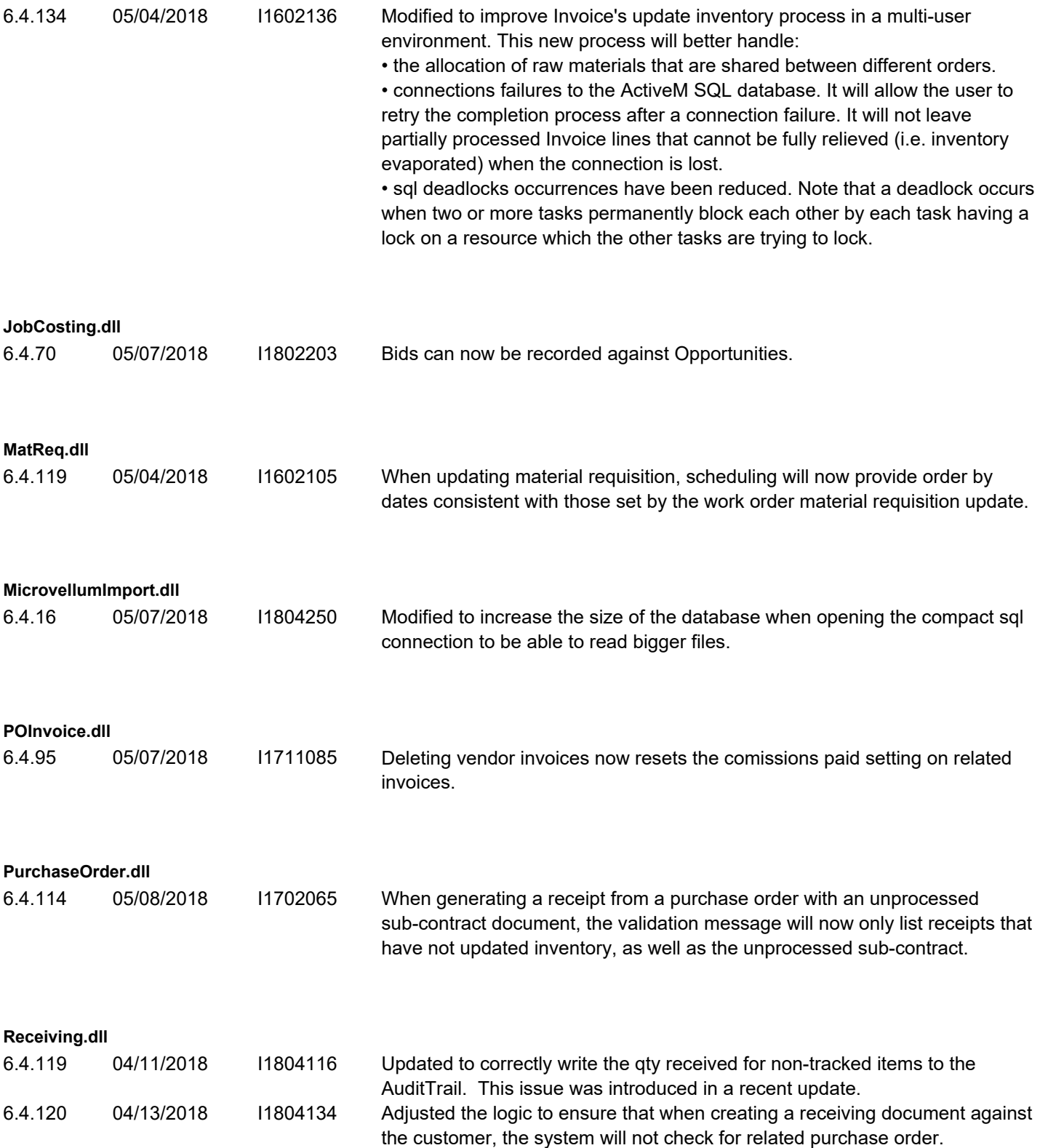

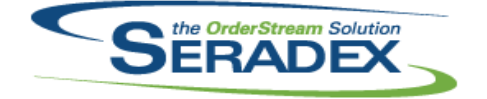

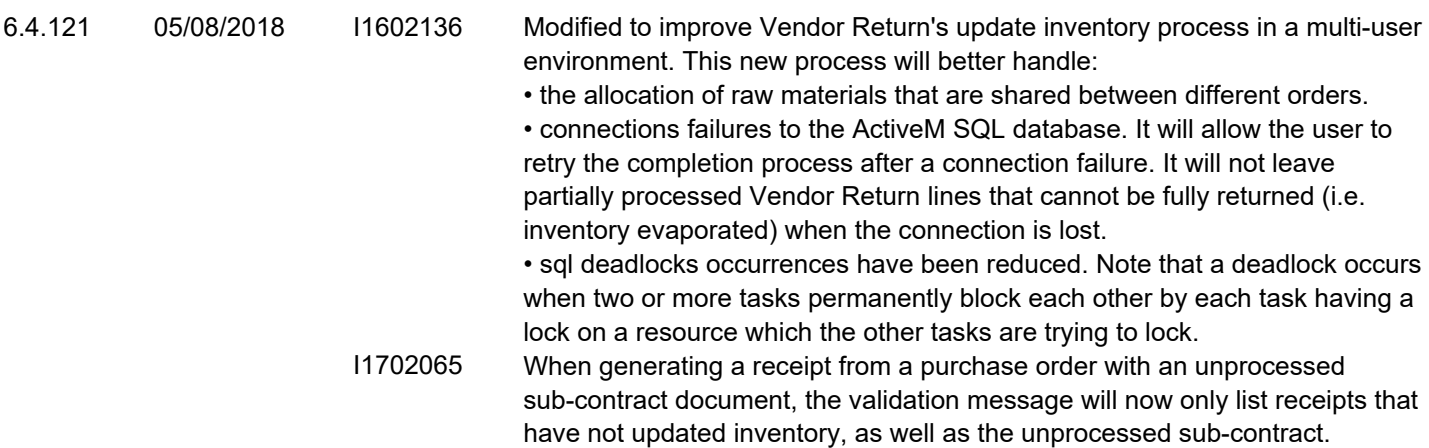

#### **SalesOrder.dll**

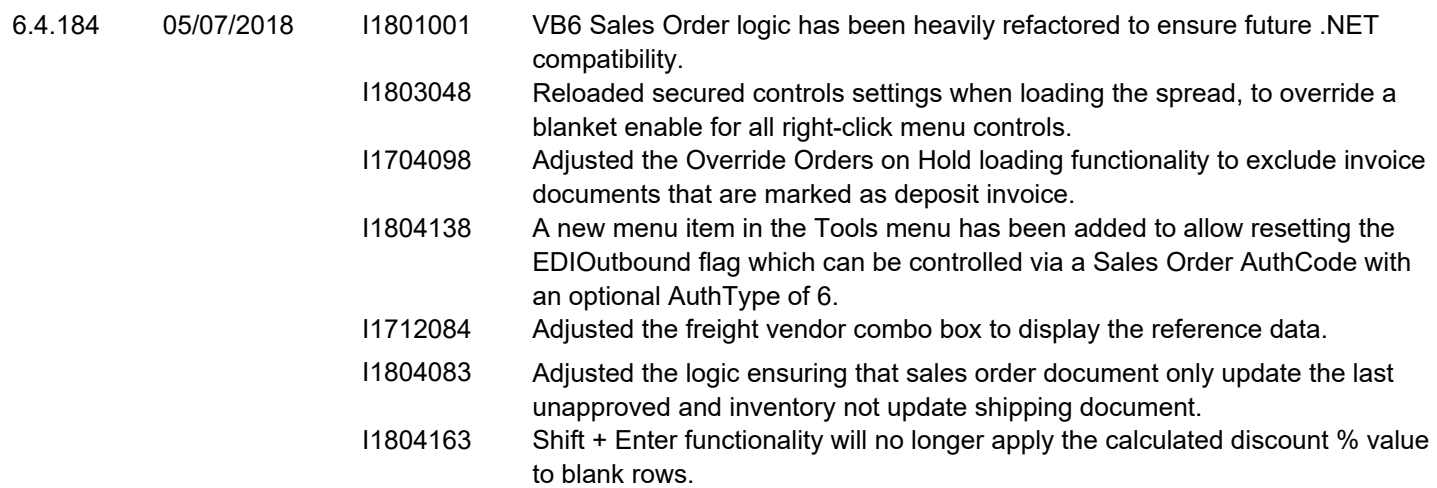

#### **Seradex.AutoUpdater.ReleaseFileList.dll**

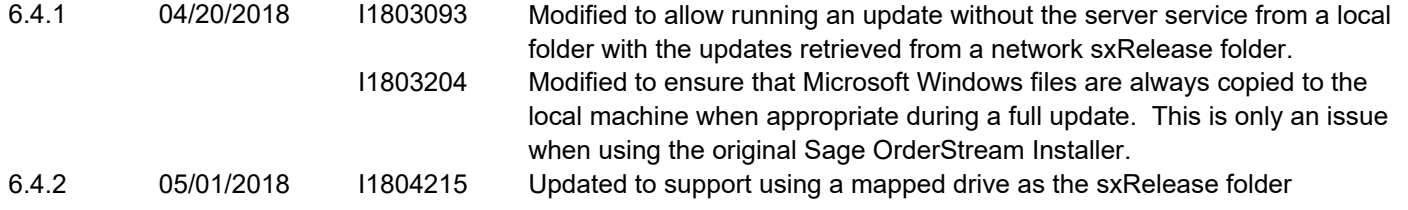

#### **Seradex.AutoUpdater.UpdateClient.dll**

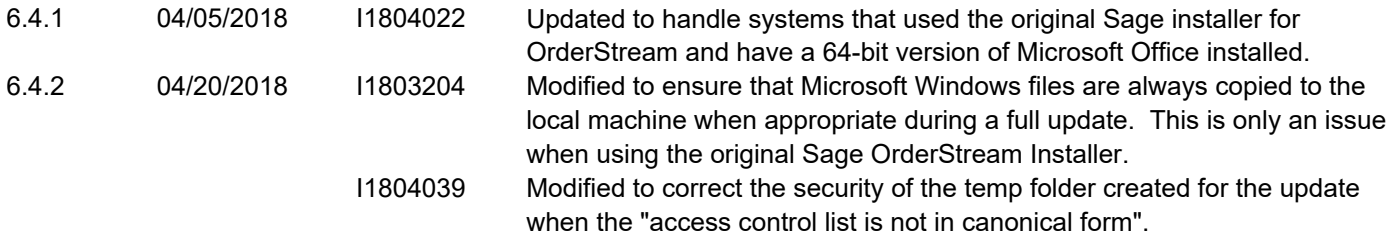

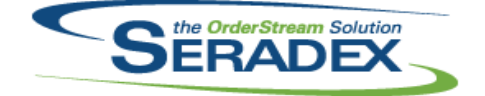

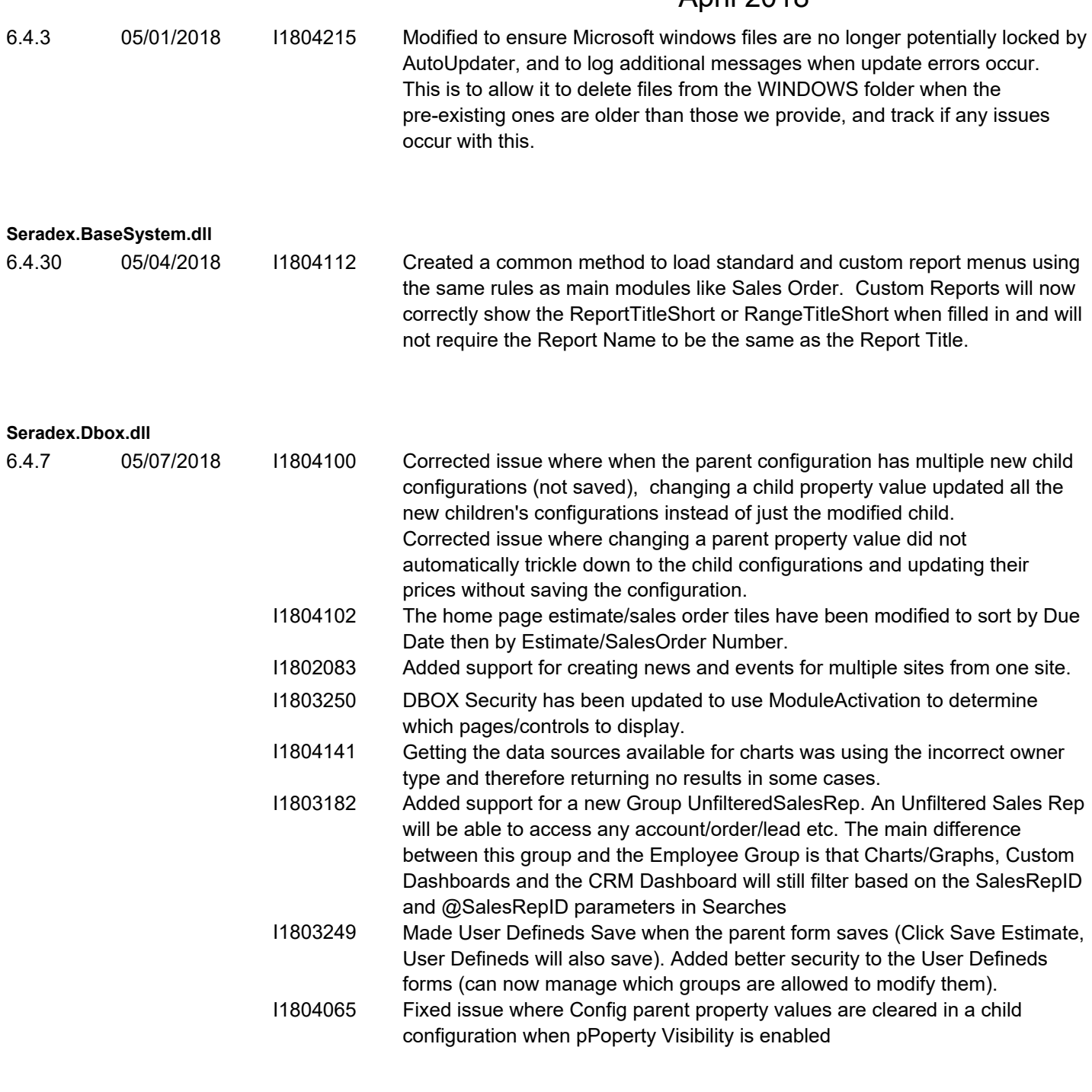

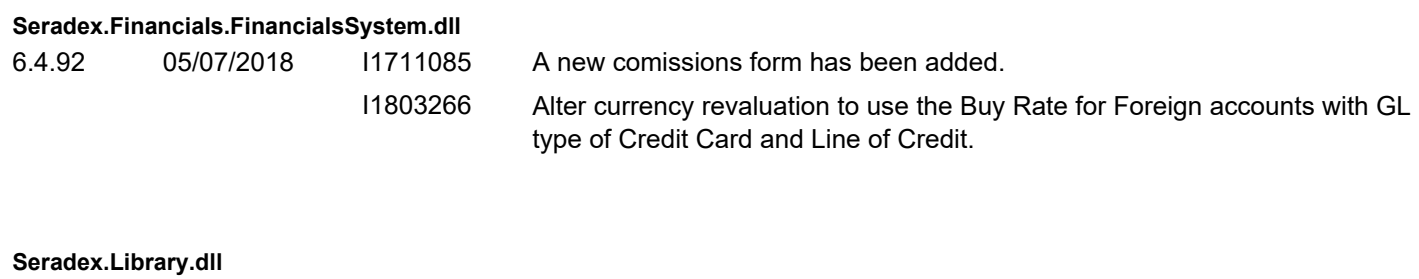

6.4.4 05/07/2018 I1711085 Added the comissions paid setting to invoice details.

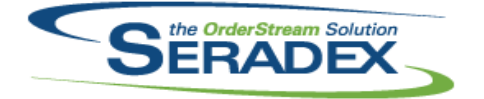

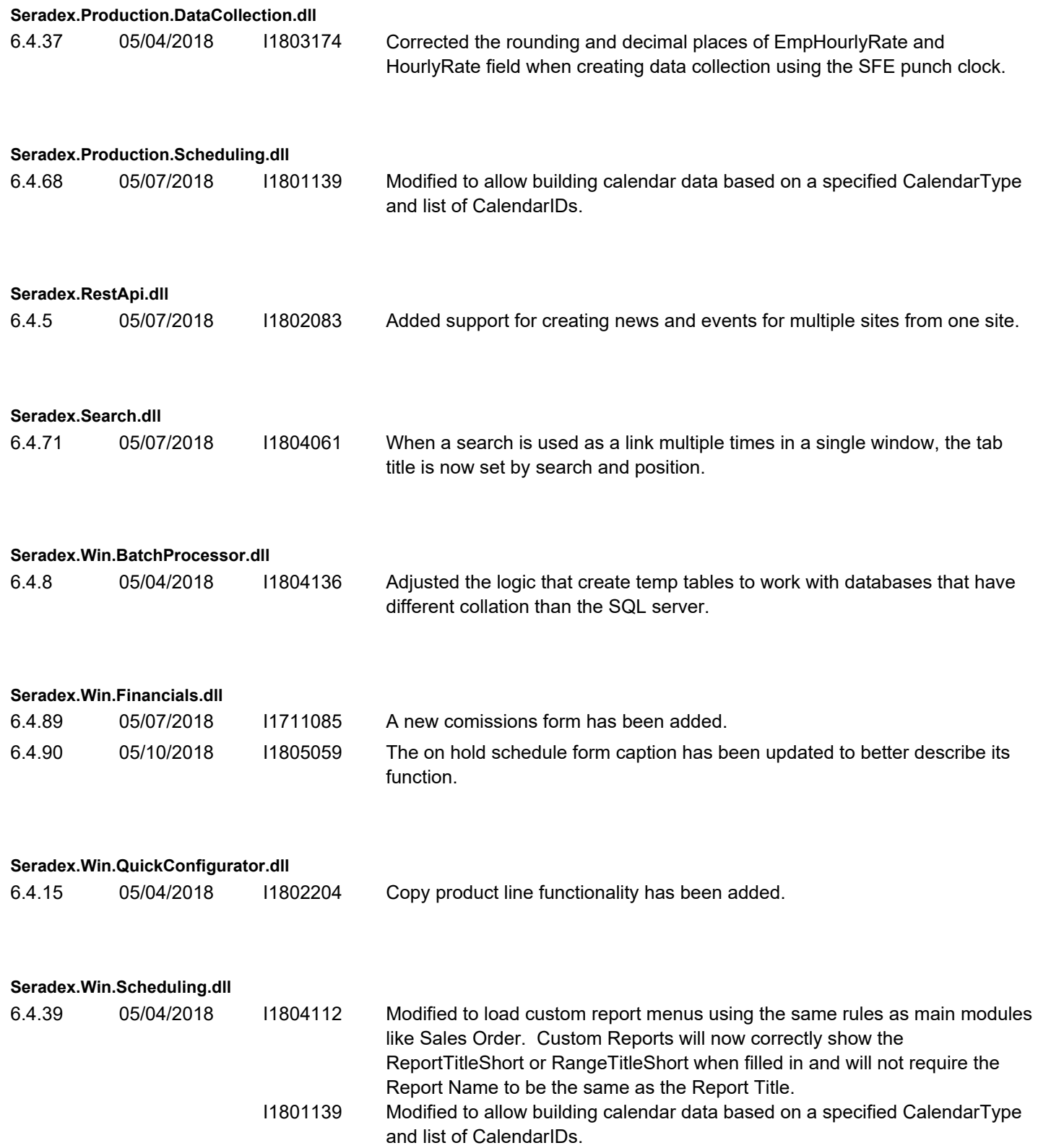

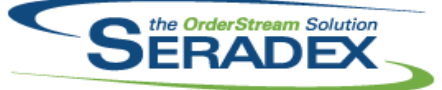

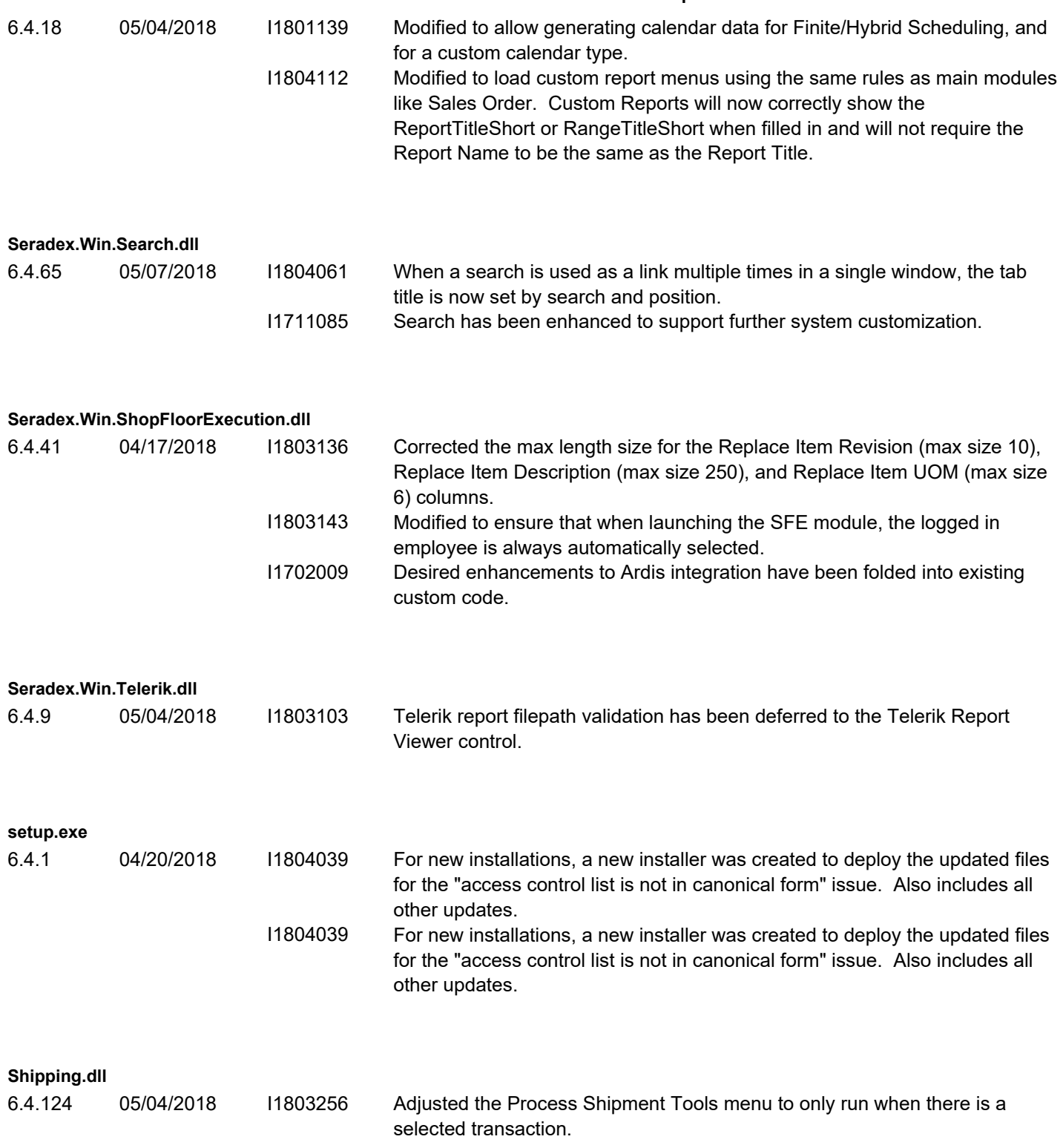

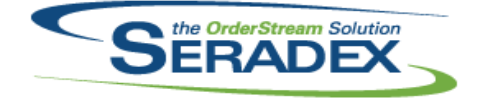

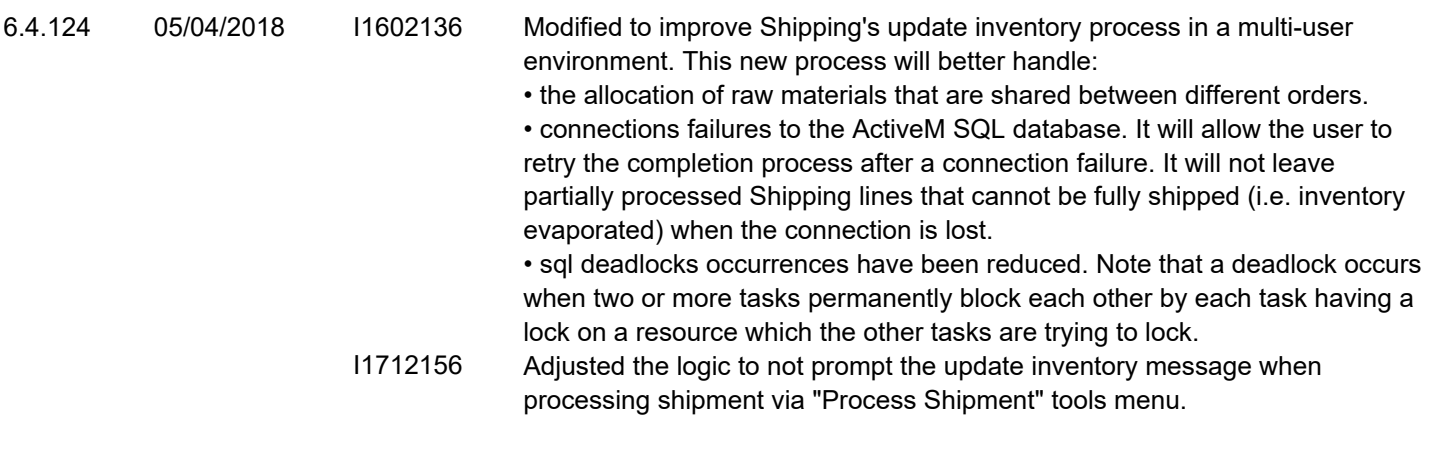

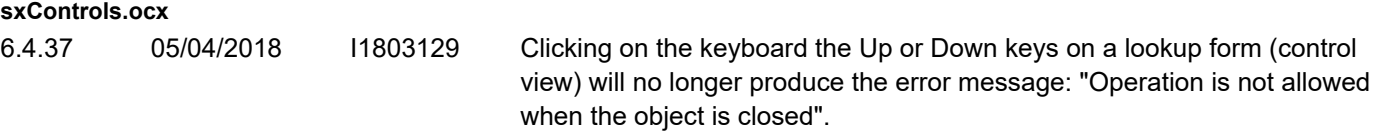

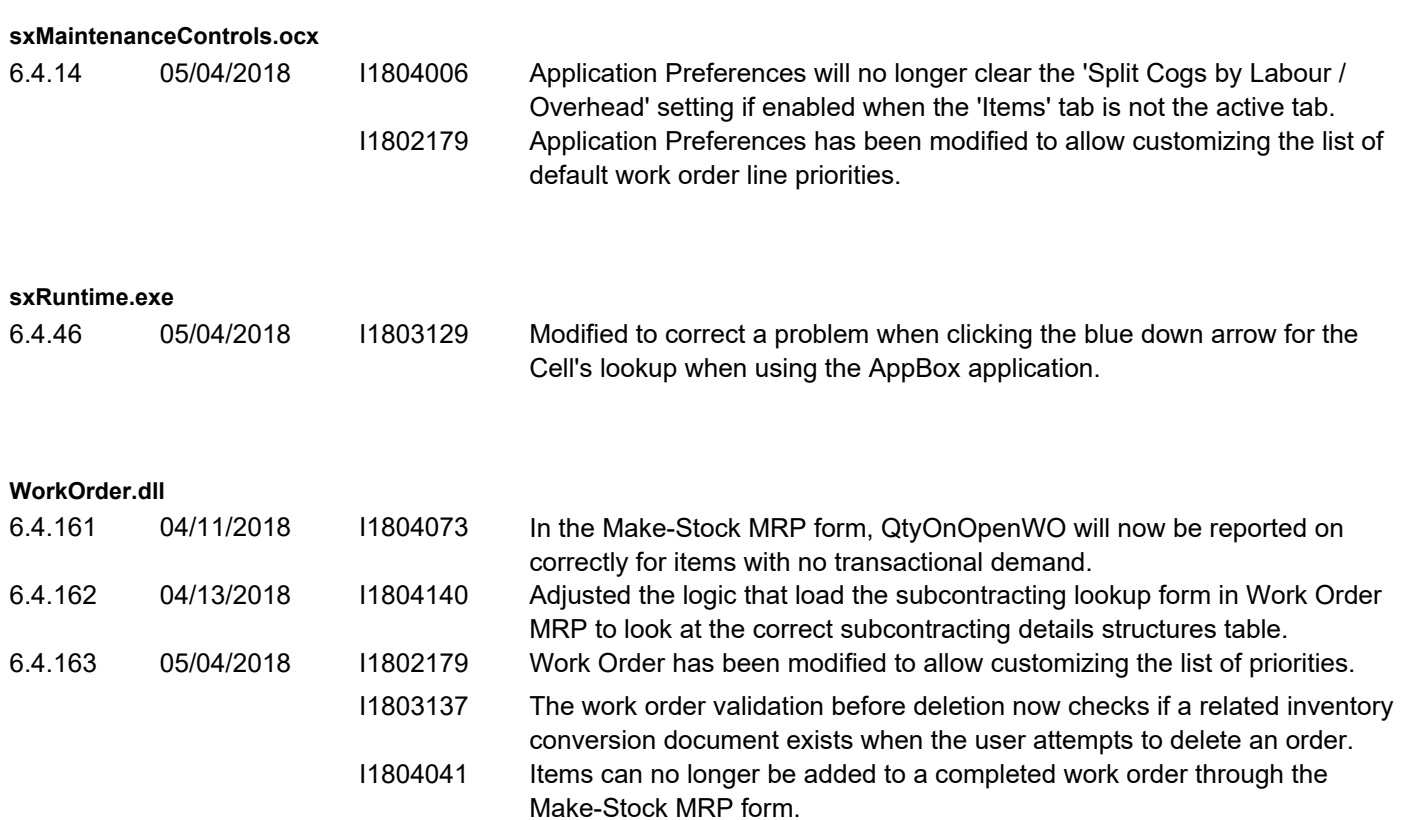